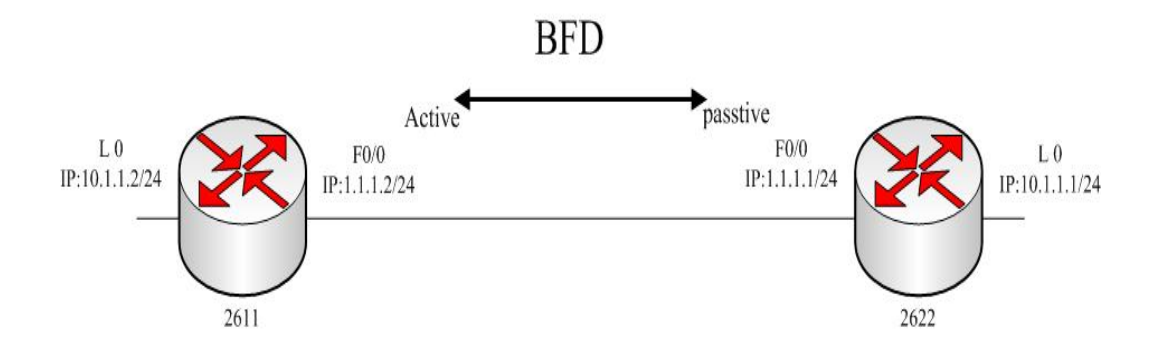

## 2611:

2611#show run Building configuration... Current configuration: ! !version 1.3.3H service timestamps log date service timestamps debug date no service password-encryption ! hostname 2611 ! gbsc group default !

#### bfd init-mode passive

```
! 
interface Loopback0 
  ip address 20.1.1.1 255.255.255.0 
  no ip directed-broadcast 
! 
interface FastEthernet0/0 
  ip address 1.1.1.2 255.255.255.0 
  no ip directed-broadcast 
  bfd enable 
  bfd neighbor 1.1.1.1 
! 
interface FastEthernet0/1 
  no ip address 
  no ip directed-broadcast 
! 
interface Serial0/2
```

```
 no ip address 
  no ip directed-broadcast 
! 
interface Serial0/3 
  no ip address 
  no ip directed-broadcast 
! 
interface Serial1/0:0 
  no ip address 
  no ip directed-broadcast 
! 
interface Async0/0 
  no ip address 
  no ip directed-broadcast 
! 
! 
! 
! 
! 
router ospf 1 
  network 1.1.1.0 255.255.255.0 area 1 
  network 20.1.1.0 255.255.255.0 area 1 
!
```
# 2622:

2622\_config#show run Building configuration...

Current configuration: ! !version 1.3.3H service timestamps log date service timestamps debug date no service password-encryption ! hostname 2622 ! gbsc group default ! isdn switch-type basic-5ess ! bfd init-mode active ! interface Loopback0

```
 ip address 10.1.1.1 255.255.255.0 
  no ip directed-broadcast 
! 
interface FastEthernet0/0 
  ip address 1.1.1.1 255.255.255.0 
  no ip directed-broadcast 
  bfd enable min_tx 500 min_rx 500 multi 5 
  bfd neighbor 1.1.1.2 
! 
interface FastEthernet0/1 
  no ip address 
  no ip directed-broadcast 
! 
interface Async0/0 
  no ip address 
  no ip directed-broadcast 
! 
router ospf 1 
  network 1.1.1.0 255.255.255.0 area 1 
  network 10.1.1.0 255.255.255.0 area 1 
! 
!
```
# Result

### 2611#show bfd neighbors

BFD Session:

#### Onehop:

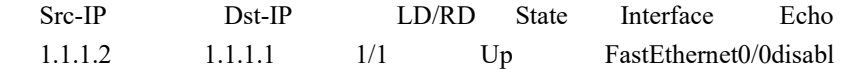

### 2622\_config#show bfd neighbors

BFD Session:

Onehop:

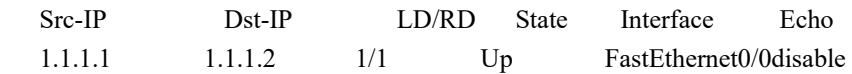